## DAWAN Plan de la formation [www.dawan.fr](https://www.dawan.fr)

## Formation Mise en situation Développeur Java

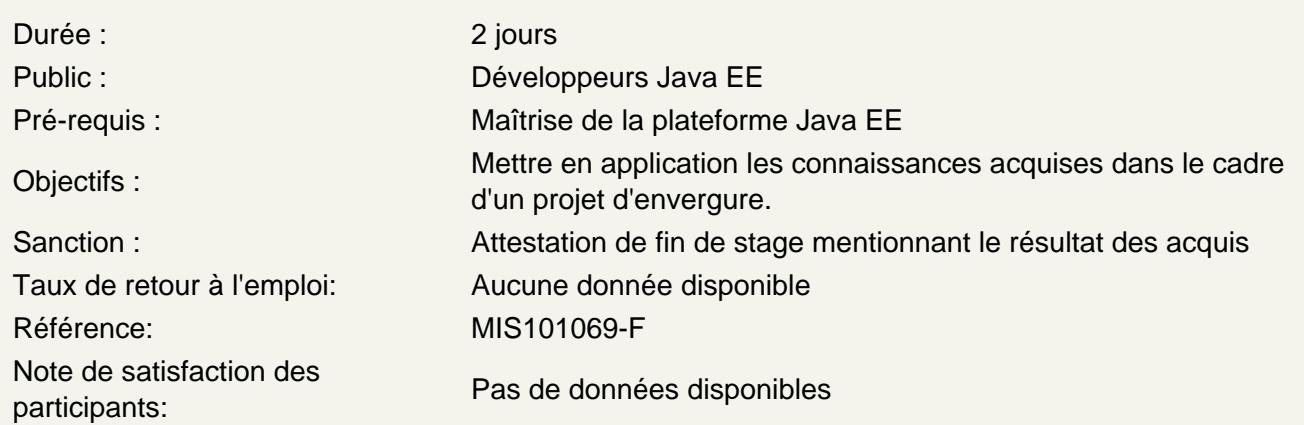

Cette mise en situation a pour objectif de permettre aux stagiaires de mettre en application, au travers d'un projet fil rouge dont le sujet est libre au choix, les connaissances acquises dans le cadre d'un projet d'envergure.

Ce projet est réalisé par petite équipe (idéalement, 3 personnes par équipe), permettant ainsi de mettre les participants en situation de travail collectif (négociation, communication, partage d'outils, distribution des tâches).

Exemples de projets réalisés par les promotions précédentes :

- Quiz en ligne
- Portail d'événements culturels ou sportifs
- Plateforme de visioconférence
- Simulateur d'évolution naturelle
- Environnement numérique de travail pour le suivi de cours en ligne
- Générateur de CV
- Application d'échange de livres d'occasion
- Gestion d'un fan-club
- Assistant de sélection d'équipe pour coatch sportif
- $-$  etc...

Expression des besoins et préparation :

Modélisation, conception d'une application dont le sujet est laissé libre au stagiaire. Rédaction d'un cahier des charges incluant différents diagrammes UML. Mise en place des outils et techniques nécessaires à la réalisation d'un projet commun. Mise en place d'un backlog produit

Réalisation :

Réalisation d'une application web utilisant les technologies étudiées (Java EE, Spring Boot, React).

L'application doit :

- inclure un système d'identification.
- également permettre de saisir et d'afficher des données.
- être couverte au moins partiellement par des tests unitaires.
- être versionnée sous GIT et mise à disposition sur un dépôt distant (exemple : Github ou Gitlab)
- utiliser une techno front (JS) et back (Java)